## **QR код**

**QR код** *«QR - Quick Response - Быстрый Отклик»* это двухмерный штрихкод (бар-код), предоставляющий информацию для быстрого ее распознавания с помощью камеры на мобильном телефоне.

При помощи QR-кода можно закодировать любую информацию, например: текст, номер телефона, ссылку на сайт или визитную карточку.

## ПРИМЕНЕНИЕ:

В качестве применения QR -кодов можно назвать:

- размещение их изображений в интернете,

- нанесение на визитные карточки, футболки, рекламные вывески;

- размещение на информационных стендах;

- размещение на объектах архитектуры (вывесках, табличка) и многое другое.

## ИНСТРУКЦИЯ ПО ГЕНЕРИРОВАНИЮ QR:

Пройдите по ссылке -<http://qrcoder.ru/> (можно использовать любые другие генераторы, см. в поисковых браузерах).

1. В поле «Текст» вводите нужную информацию.

2. Нажимаете вкладку «создать код».

3. В окне «Ваш код» появится сгенерированный QR-код.

4. Нажимаете на картинку кода, далее «Сохранить изображение как».

5. Используете код по назначению!

ЖЕЛАЕМ УДАЧИ!

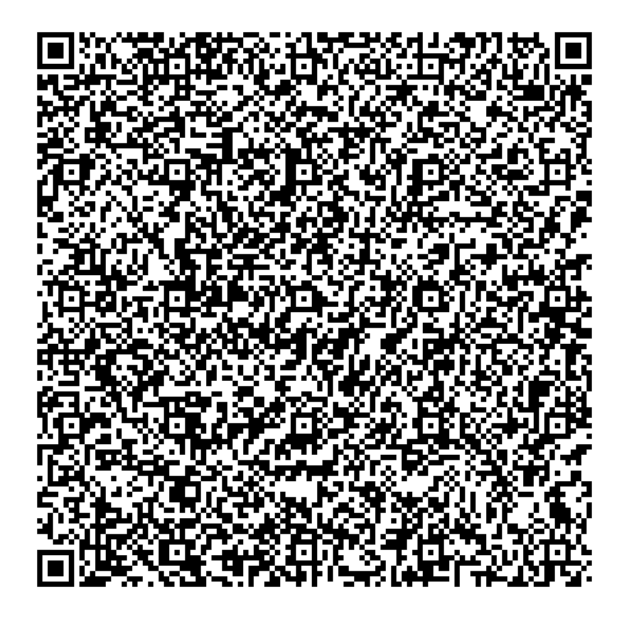